# 作品名:フルーツキャッチ

 $1$  ID

### U1622002

2. 学校名と学年 (八王子市立は省略) 例:第一小学校 6年 いずみの森義務教育学校 5年

## 八王子中学校・3年

3. 氏名 例: 八王子 太郎

八王子 太郎

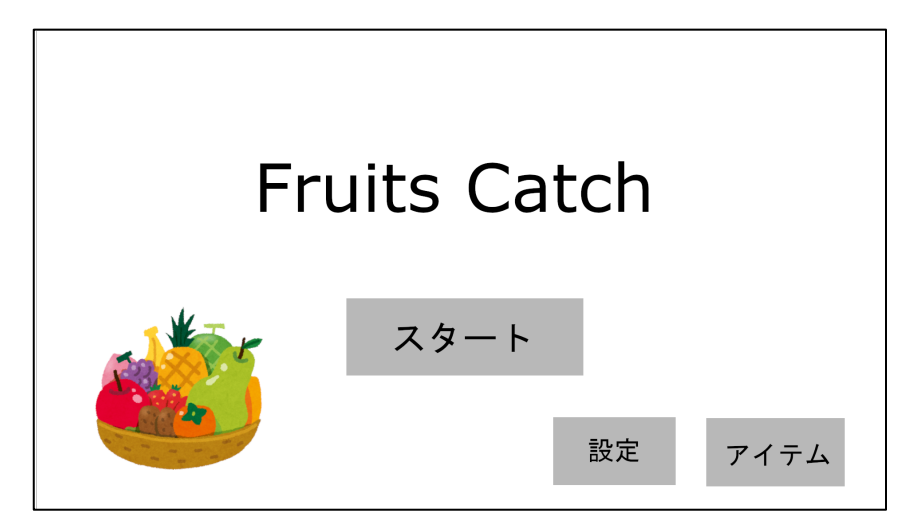

## 想定している使用者

• ゲームで遊ぶのが好きな人

## 開発環境

- OS: Google Chrome OS
- 開発ツール: Visual Studio Code, GitHub
- 開発言語: Python
- 主な使用ライブラリ: pygame

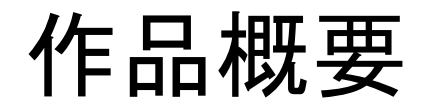

### 今回私が開発した「フルーツキャッチ」は

## バスケットで画面上部から落ちてくる フルーツをキャッチして,そのスコアで競うゲーム

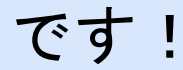

# 作品概要

- 落下してくるフルーツを落とさないようにキャッチするために 素早い判断力や広い周辺視野が必要になります
- キャッチすることができたフルーツの数が記録されるので, 友達と一緒に競いながら遊ぶこともできます
- フルーツをキャッチしたり落としたりしたときに 効果音が鳴るので動作がわかりやすいです

作品概要

さらに「フルーツキャッチ」では,基本ゲーム機能に加えて

- ゲーム背景や効果音のカスタマイズ機能
- 集めたフルーツの数に応じてアイテムをもらえる機能

が実装されています.

これによって,飽きることなく何度も繰り返し ゲームを楽しむことができます!

操作説明

- プログラムを起動するとタイトル画面が表示されます
- スタートボタンを押すとゲームが開始されます
- 設定ボタンを押すと 効果音と背景の設定を行えます
- アイテムボタンを押すと これまでに獲得したアイテムの 一覧が表示されます

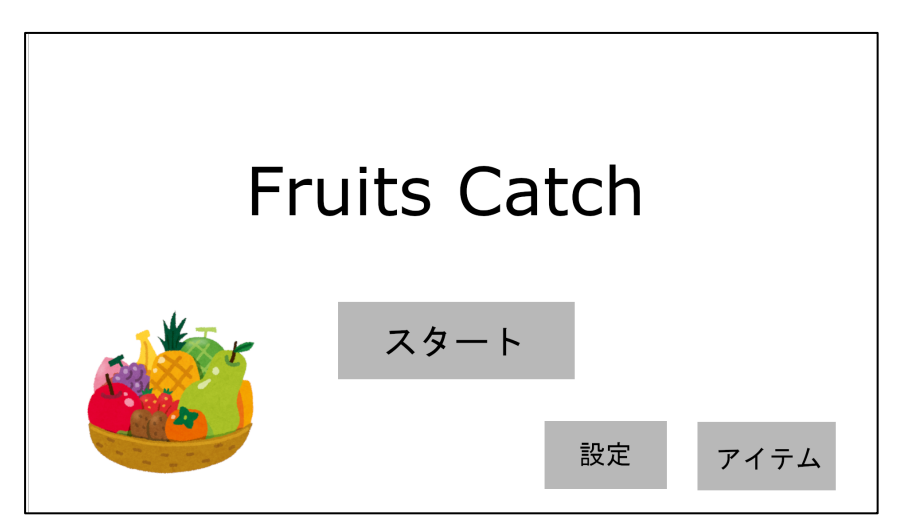

操作説明

• ゲームがスタートするとフルーツが次々に降ってきます

• 画面上の箱はマウスカーソルを 動かすとカーソルについてきます

• 箱がフルーツに触れるとフルーツを

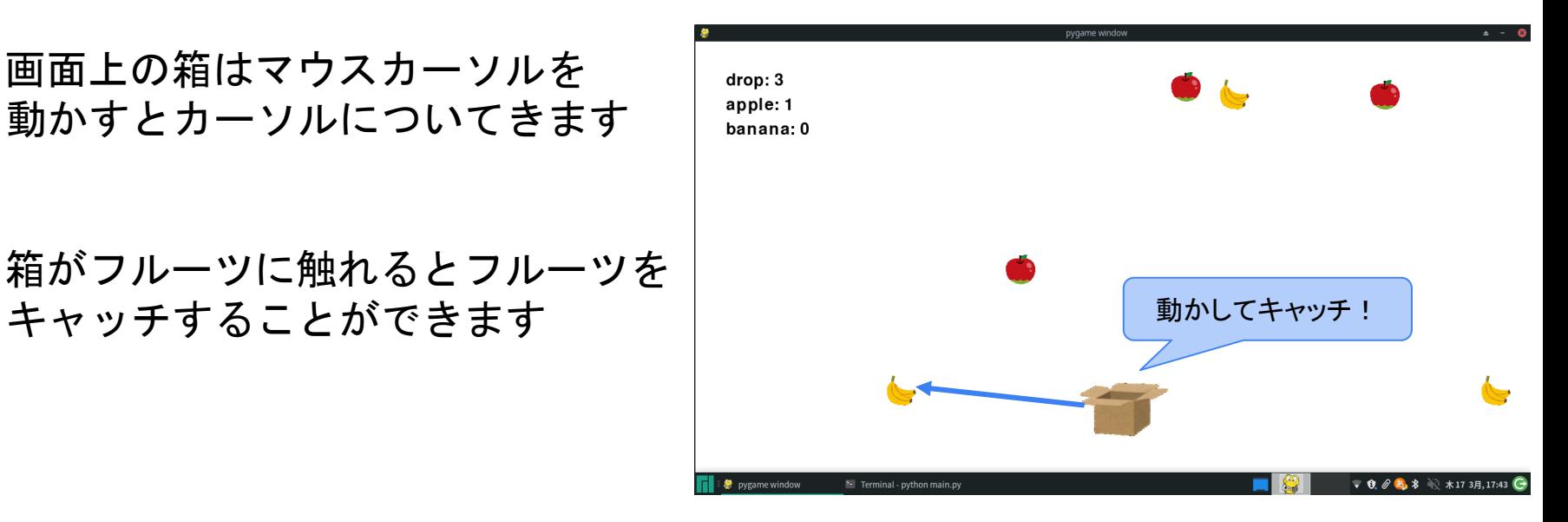

# 操作説明

- リンゴをキャッチすると効果音が鳴り 画面左上の「appleスコア」が1増えます
- 同じようにバナナをキャッチすると 効果音が鳴り「bananaスコア」が1増えます
- フルーツがキャッチされずに画面の一番下まで 落ちてしまうと「dropカウント」が1増えます
- 「dropカウント」が5になると ゲームが終了します

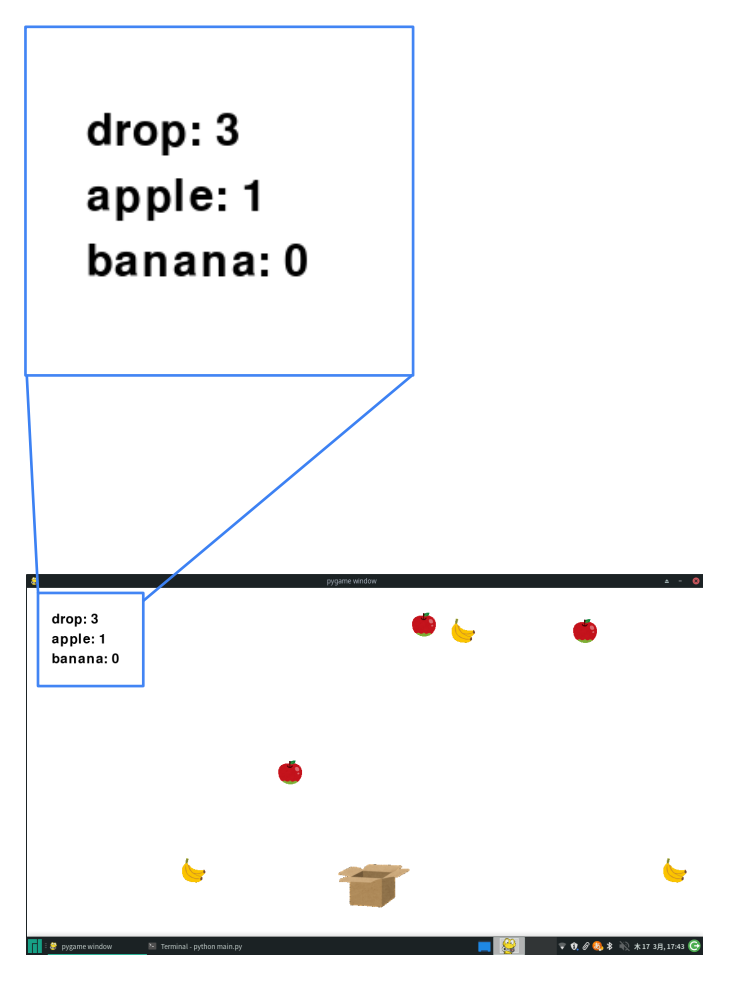